## <The Vim commands cheat sheet - 1.1 >

A cheat sheet of some useful and most often used Vim commands. This Vim cheat sheet isn't trying to include all the Vim commands in the known universe, but should list the most essential ones.

Author: Nana Långstedt < nana.langstedt at gmail.com > tuXfile created: 18 January 2003 Last modified: 22 September 2005

## contents

- Working with files
- Moving in the file
- Inserting and overwriting text
- Deleting text
- Entering visual mode
- **Editing blocks of text**
- Undo and redo
- Search
- **\*** Replace

## < The list of Vim commands >

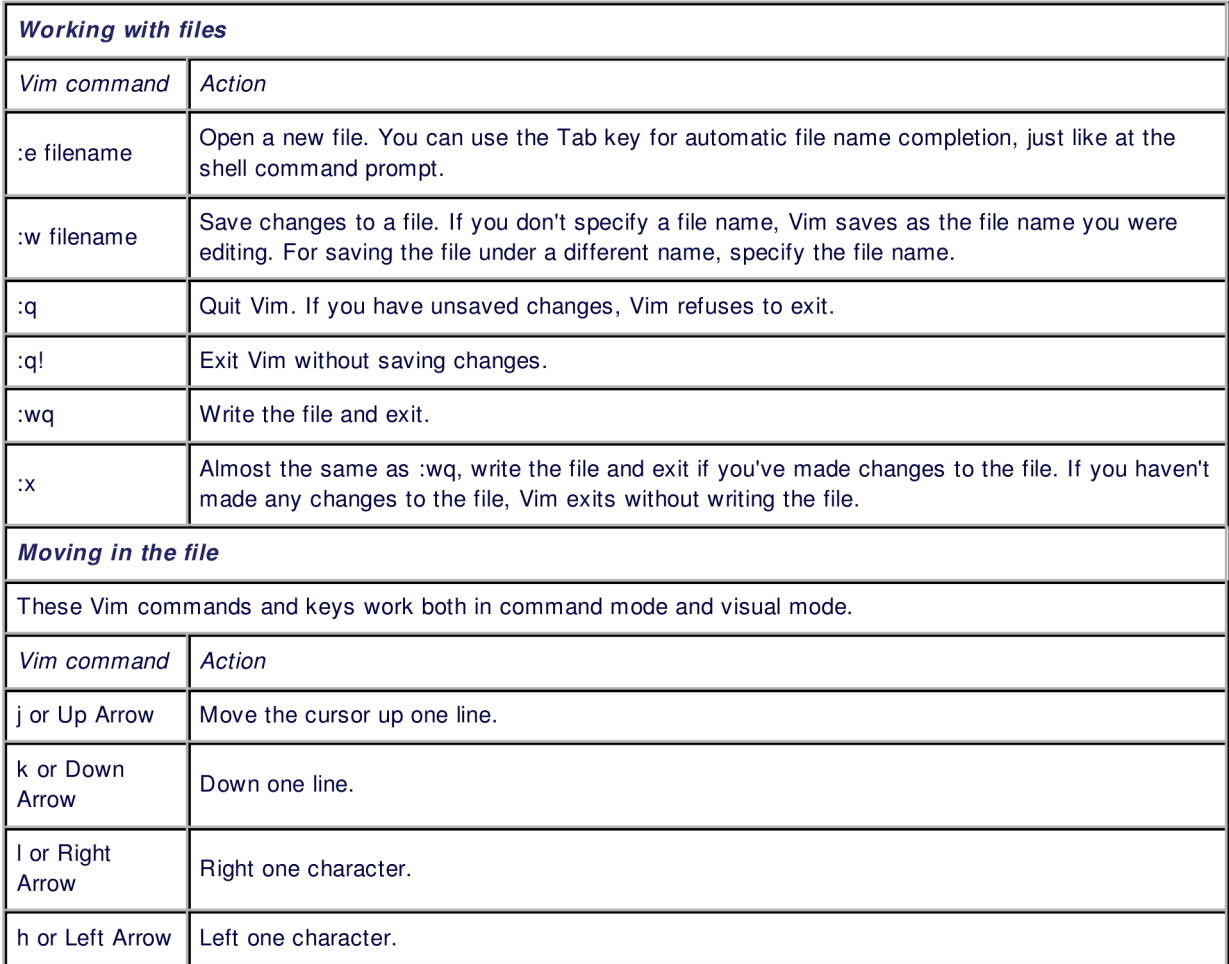

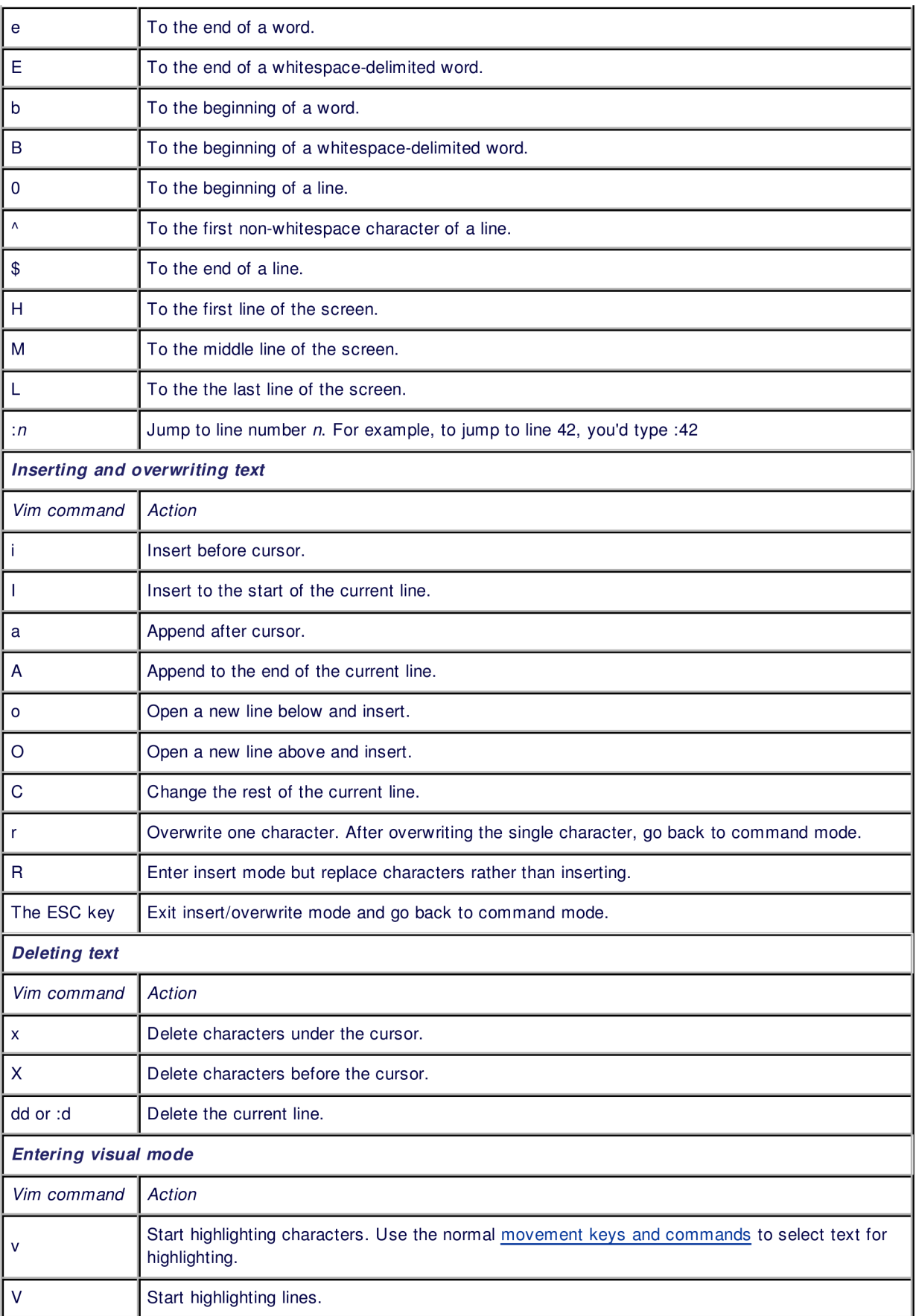

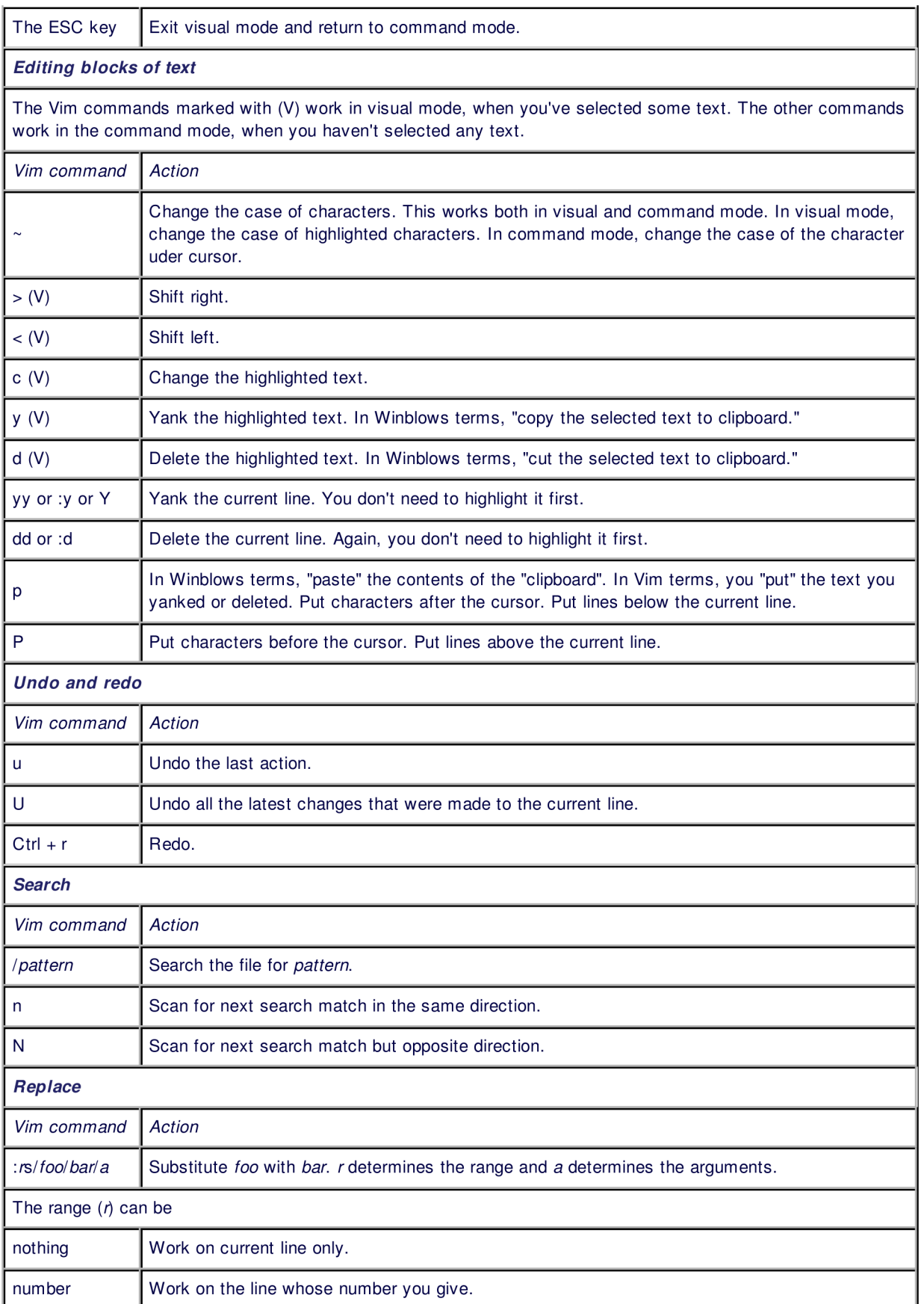

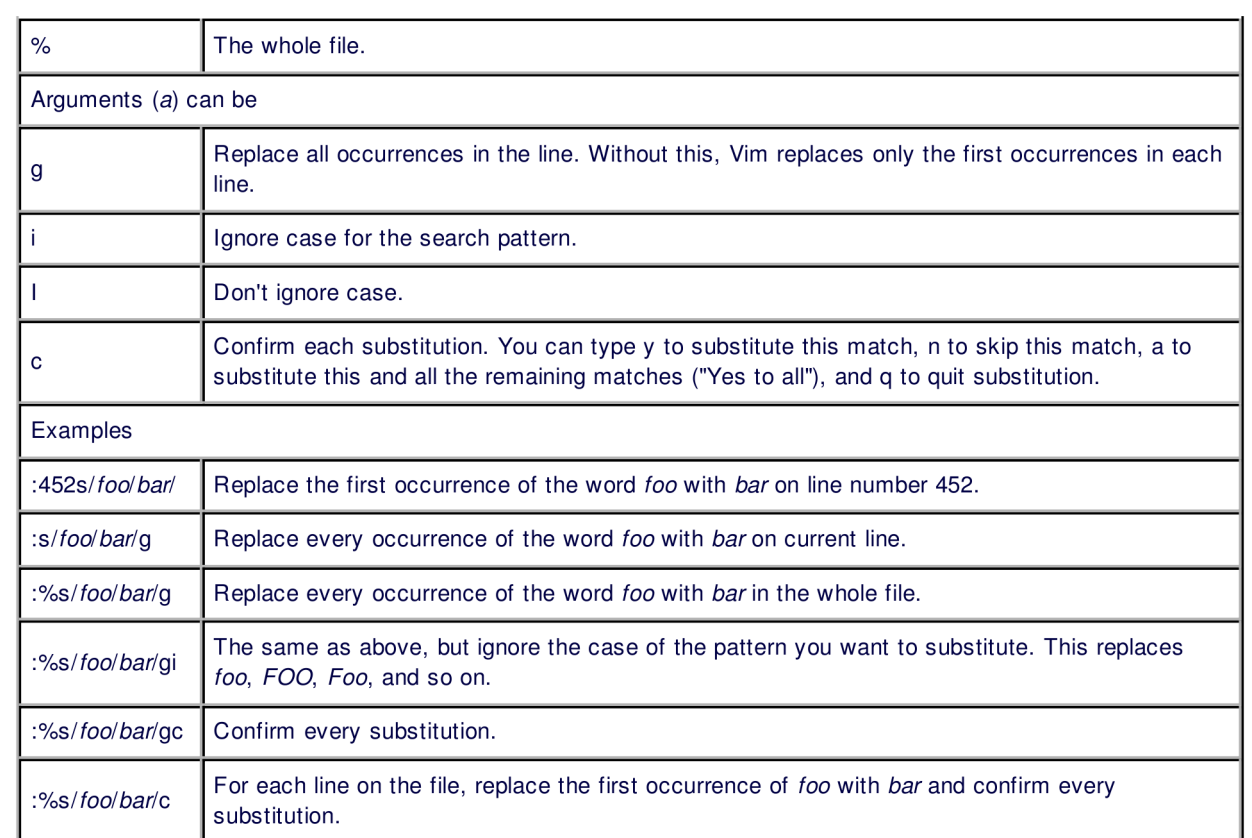

Linux help > Tips and cheat sheets > The Vim commands cheat sheet